## PRINTING HELPANDHOW-TOS

## BLACK AND WHITE PRINTING

- Staff members have access to large network printers located throughout campus, with two in the teacher workroom
- Printer extension: \_\_\_\_\_ 0302Print on 9721x-printn
- To print to the network printers, select the above extension, select your settings, and click print.
- Network print jobs can be accessed from any network printer by scanning your employee ID or typing in the last 5 digits of your ID number.
- Employees have a preset print allotment. Please make every effort to reduce printing and stay within this allotment.
- If the copy machines in the teacher workroom are out of paper, please reach out to Jessica Allen.

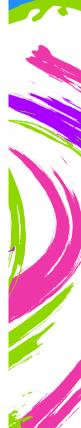

## COLOR PRINTING

- Staff members have access to one color printer in the teacher workroom.
  - This printer is NOT a network machine and cannot be accessed from staff devices.
  - To print to this printer, you must connect a laptop or flashdrive to access your document.
- Color printing is available in the Media Center on a limited basis.
  - The Media Center color printer is predominantly for student and Media Center use
  - The Media Center can print up to 25 copies of a single print job
- If you require more than 25 copies and choose not to use the printer in the teacher workroom, you may send your print job to the District print shop, linked below.

https://fl02201431.schoolwires.net/Page/3474